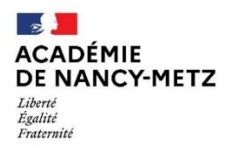

Direction des services départementaux<br>de l'éducation nationale<br>de Meurthe-et-Moselle

DSDEN de Meurthe-et-Moselle

Service du 1<sup>er</sup> degré

Bureau de la carte scolaire

## **ANNEXE 1**

## **Fusion et Primarisation des Ecoles - Démarches Directeurs**

## **Si une école A est absorbée par une école B pour former une seule et unique école.**

Dans ONDE, le directeur de **l'école A** doit enregistrer dès à présent les décisions de passages des élèves (admis définitifs de l'année en cours) en précisant leur départ de l'école (décision de passage + coche de la mention « **quitte l'école** »).

En conséquence, le directeur de **l'école B** peut procéder, avant le changement d'année scolaire, **aux inscriptions des nouveaux élèves**, aux admissions acceptées de tous les élèves de l'école A ainsi qu'à leur répartition dans une classe et à l'édition de leur fiche de renseignements.

**Si le directeur de l'école A ne procède pas selon ces modalités dans ONDE : tous les élèves de son école sont radiés automatiquement au changement d'année scolaire** ; le directeur de l'école B ne peut pas finaliser la composition des classes (admission + répartition) avant le changement de l'année scolaire.

Les ERUN sont à votre disposition pour vous aider ainsi que le bureau de la carte scolaire du 1<sup>er</sup> degré.

## **ANNEXE 2**

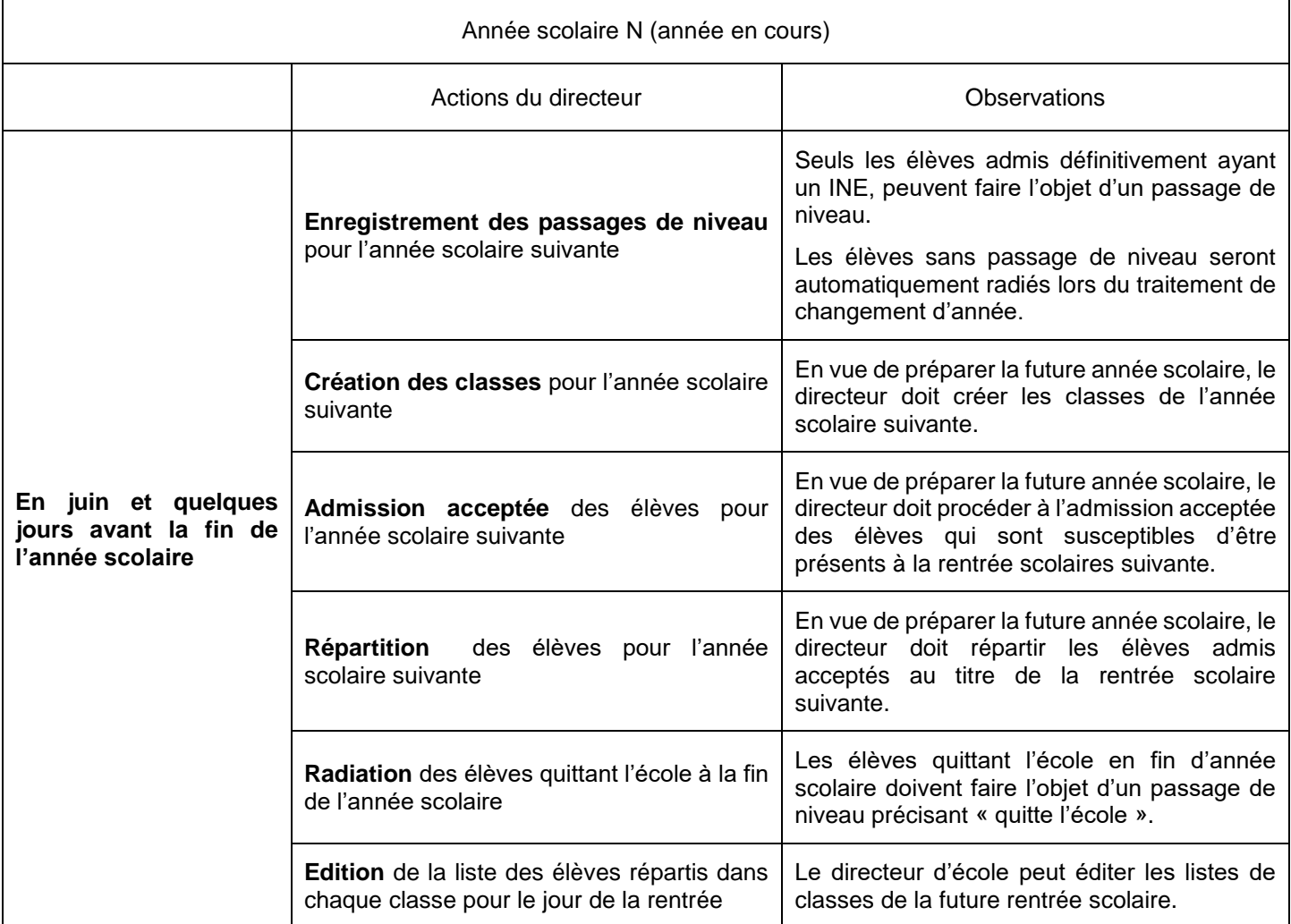

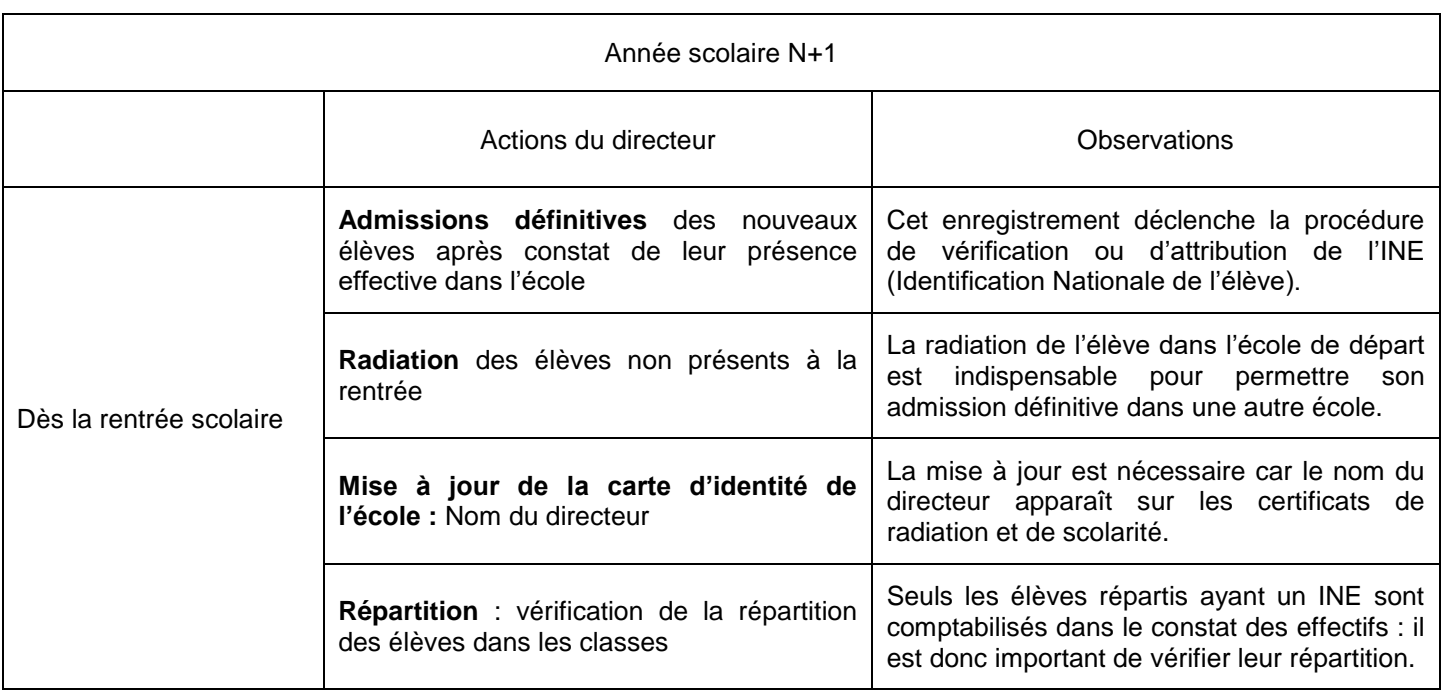

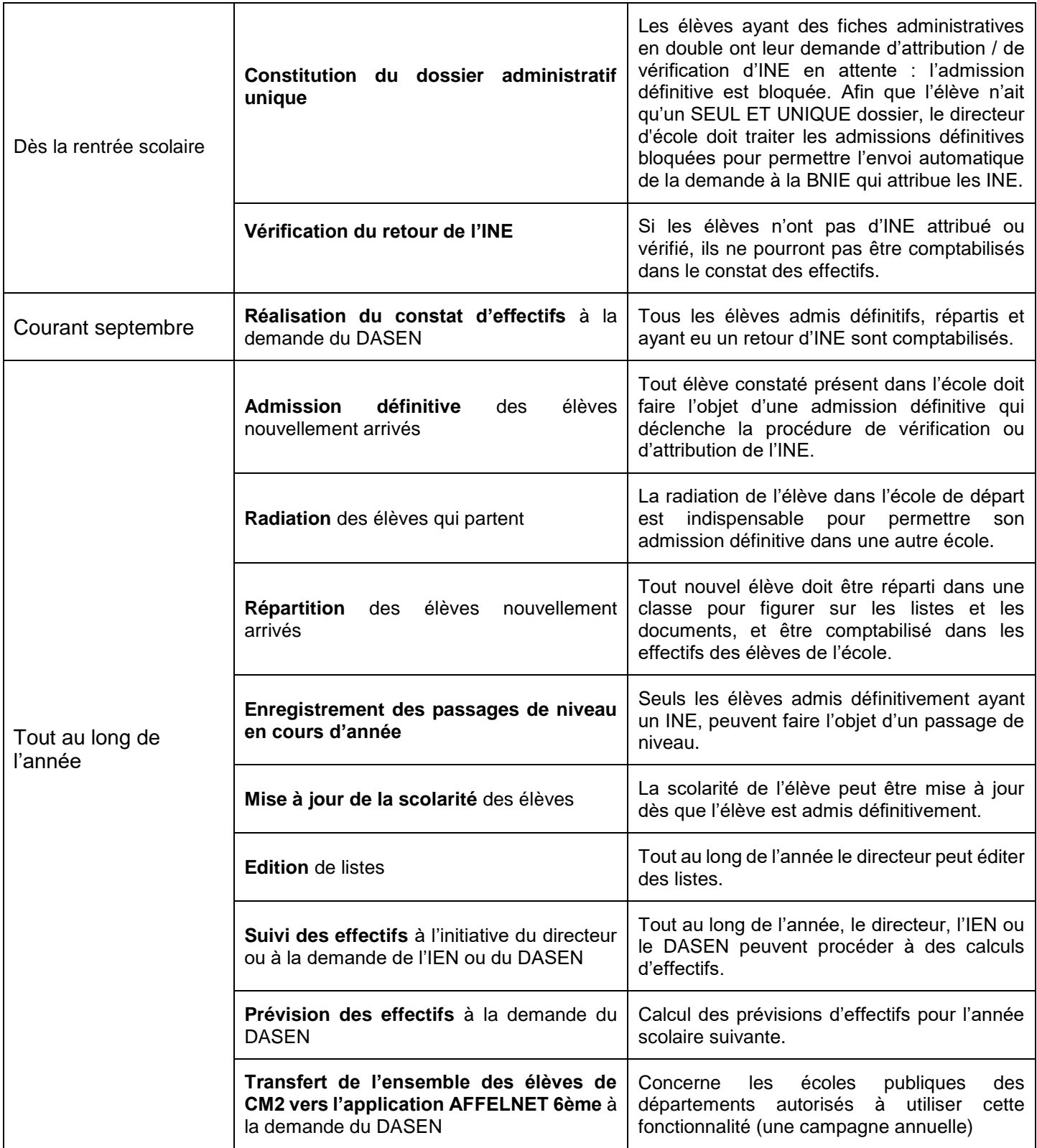

Vous pouvez consulter les rendez-vous importants des saisies dans votre tableau de bord dans ONDE, en consultant votre **« calendrier de gestion »** pour vous repérer dans le temps (voir capture ci-dessous).

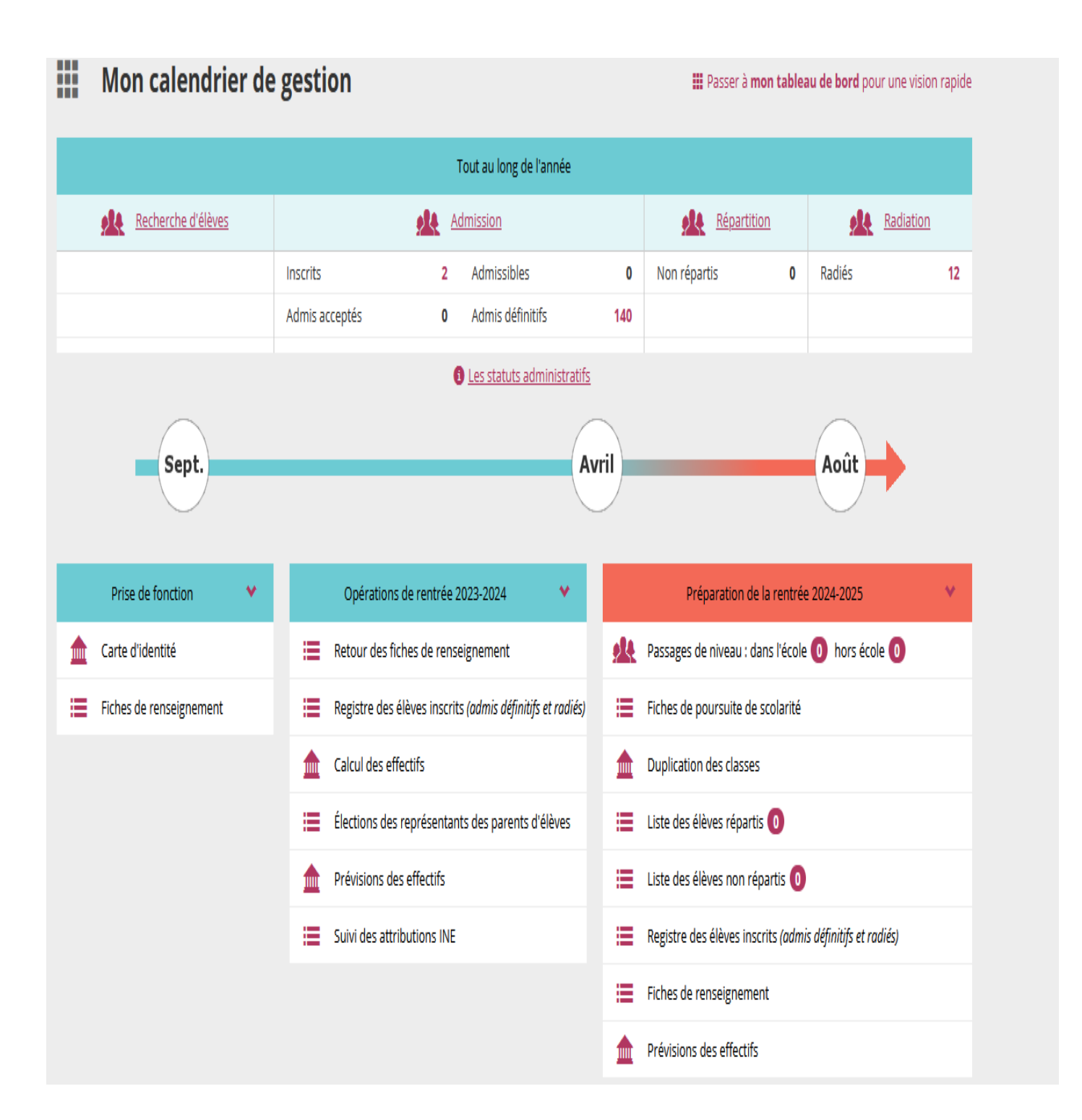